## PLACING REQUEST APPLICATION FORM

As a parent you have the right to ask for your child(ren) to be educated in a school other than the local school. This applies only to primary and secondary school and not to pre-school or nursery. It is important that you have read the associated [Placing Request Guidance](http://www.highland.gov.uk/downloads/file/78/school_placement_request_-_guidance) prior to completing this form. For quick and secure processing, we recommend that this form be completed and submitted online.

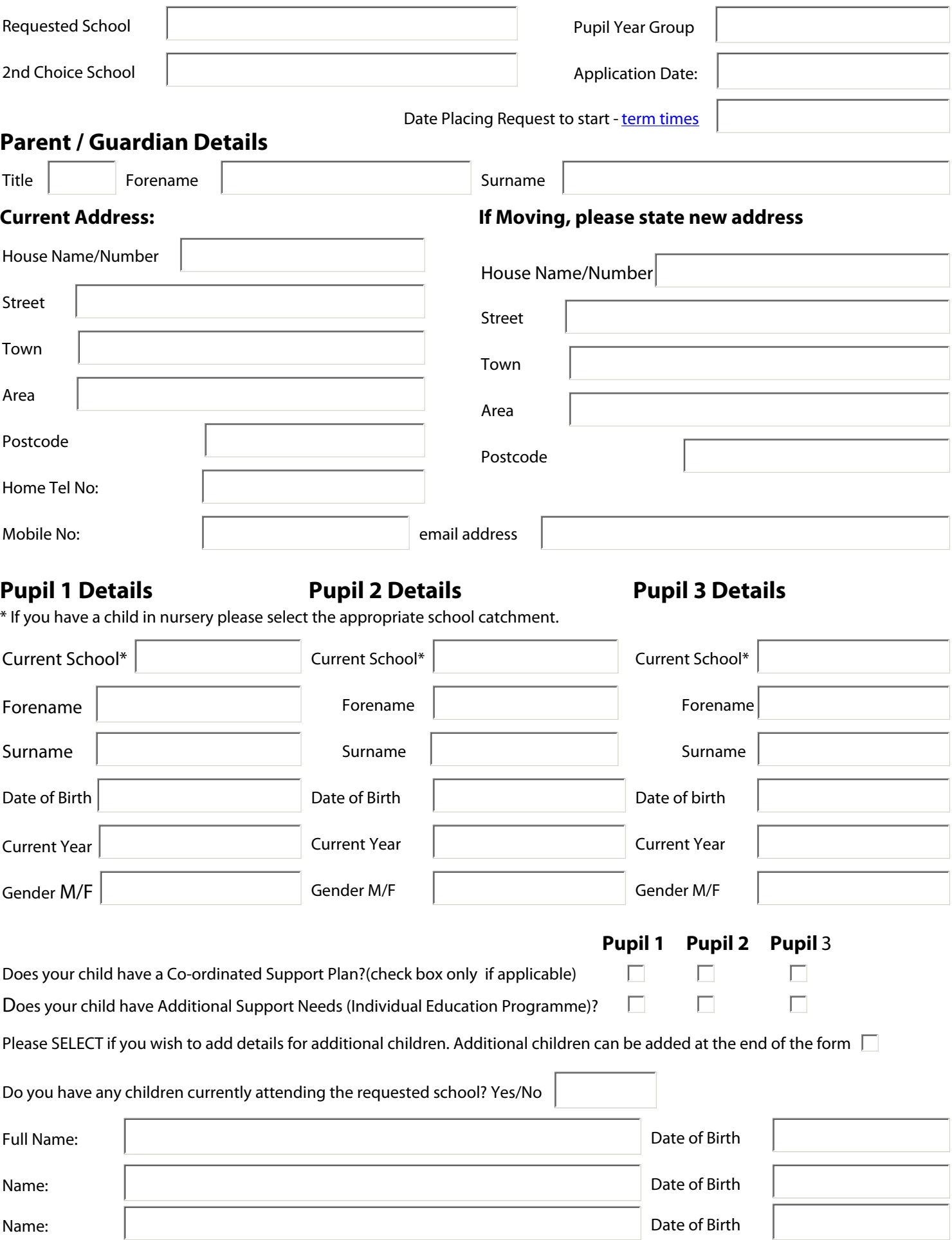

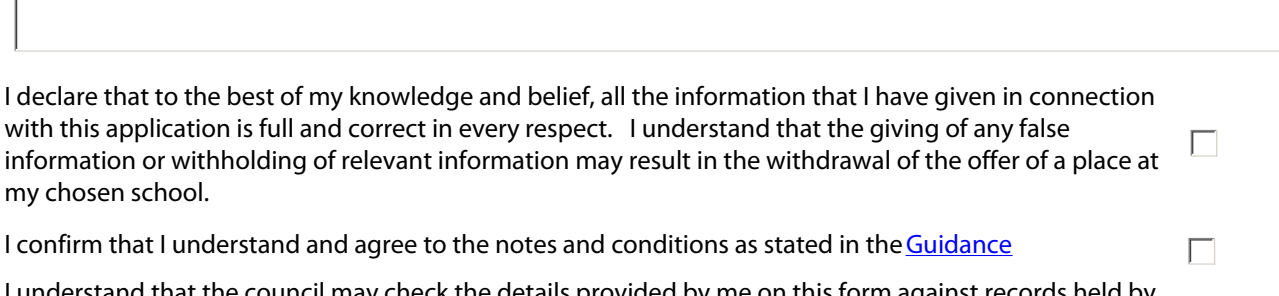

rstand that the council may check the details provided by me on this form against records held by the council for the purposes of administering council tax and housing benefit.

Please **save** a copy of this form to your computer.

Please then attach the document to an e-mail and send to the appropriate address below for processing.

 $\Box$ 

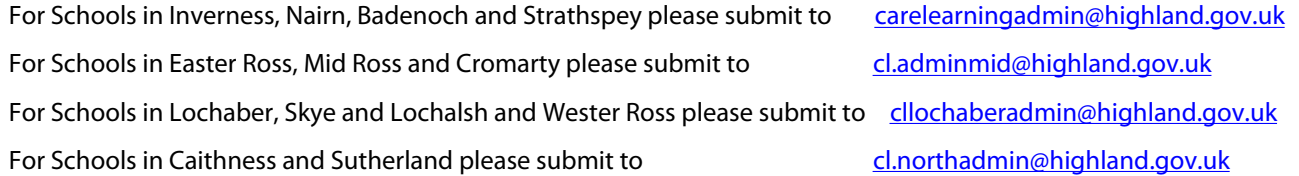

Alternatively you can **print** this form and return to your Area Education Office. For your nearest office please refer to th[e](http://www.highland.gov.uk/info/878/schools/11/school_enrolment/2) [Guidance](http://www.highland.gov.uk/info/878/schools/11/school_enrolment/2).

The information you have provided on this form (and the supporting evidence - where applicable) will be used by Highland Council (the "data controller" for the purposes of the Data Protection Act 1998) in order to process the admission of your child into Formal Education. The information will be held securely by the Council and will be treated as confidential except where the law requires it to be disclosed. The Council may check information provided by you, or information about you provided by a third party, with other information held by us. We may also get information from certain third parties or share your information with them in order to check its accuracy, prevent or detect crime, protect public funds or where required by law. In order to improve service delivery, we routinely exchange information with NHS Highland.

## **FOR OFFICE USE ONLY**

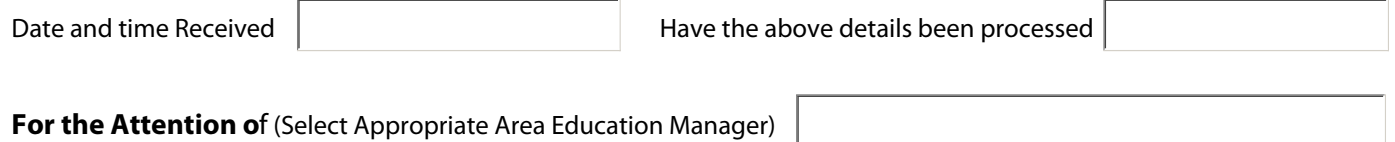

## **To the Area Education Manager:**

Please view the application above, and provide reasoning for your acceptance or refusal below. and return by e-mail to the appropriate Shared Business Support team for processing.

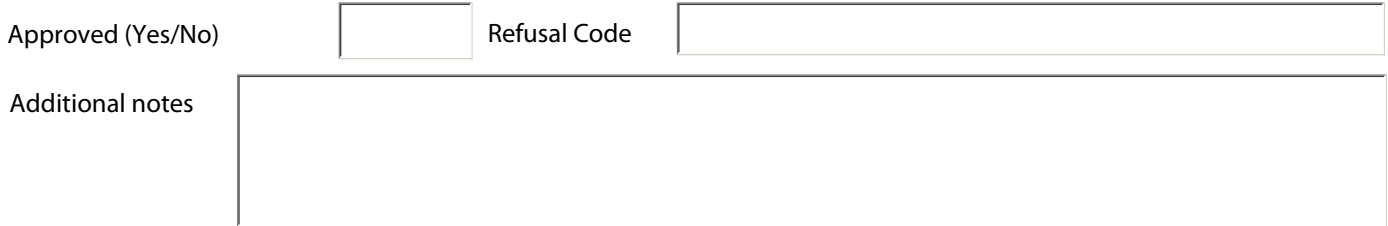